# **Cpanel Basics Video Collection**

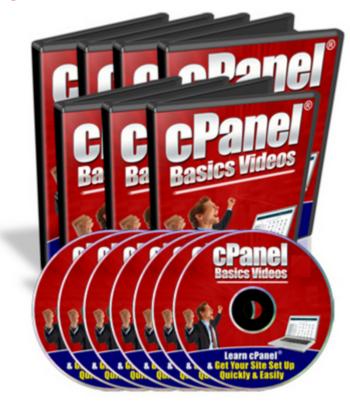

### **DOWNLOAD HERE**

Here's How You Can Manage & Use Your cPanel Hosting Account Quickly & Easily With These Step-By-Step Video Tutorials" "In Just A Few Hours Following My Step-By-Step Online Video Tutorials, I'm Confident You Will Be Able To Work With Your cPanel Hosting Account & Eventually Get Your Website Set Up Running In The Shortest Possible Time..." PLUS -- Get This Special Bonus If You Order Today! You Also Get Full Master Resale Rights To This Product And Website - Keep 100 of All The Profits You Make Date: Brought to you by: Your Name Subject: cPanel Basics Videos Dear Friend, Let's face it. cPanel is currently the most popular & user-friendly control panel for web hosting accounts, period! However, most newbies do not have a clue on how to use them. It could take you hours trying to figure out how to use the features. But instead of knocking yourself out trying to search with just the right learning tools, you can now have an entire collection of my hard-hitting online video tutorials for your, ready at your beck and call. Introducing:- cPanel Basics Videos This video coaching series come in the form of 24 videos that you view on your computer. I've included a full list for you here: Video #1: Logging to cPanel In this video I'll walk you through the ways on how to login to your cPanel account. Video #2:

Setup Email Accounts This video will show you how to create and set up your email accounts. Video #3: Outlook Express This video will show you on how I configure my email account with Outlook Express. Video #4: Yahoo Email This video will show you on how I configure my email account with Yahoo Email. Video #5: Change Password This video will show you on how to change your password. Video #6: Update Contact This video will show you on how to update your contact information. Video #7: Style This video will show you on how to change the skin style of your account. Video #8: Web Mail This video will show you on how to setup, configure and use your Web Mail account. Video #9: Forwarders This video will show you on how to forward your email to another different email address. Video #10: Autoresponder This video will show you on how create your autoresponder accounts. Video #11: Default Email This video will show you on how to change your default account email. Video #12: Mailing Lists This video will show you on create and manage your mailing lists. Video #13: Backups & Restore This video will show you on how to backup and restore your databases. Video #14: File Manager This video will show you on how to work with your website files using File Manager. Video #15: File Transfer Protocol (FTP) This video will show you on how to use the ftp tool to transfer your files between your server and your computer. Video #16: Sub-Domain This video will show you on how to create your own sub-domain. Video #17: Add-on Domain This video will show you on how to add your own add-on domain. Video #18: Parked Domain This video will show you on how to create a parked domain. Video #19: Redirect This video will show you on how to redirect your website links to other different links. Video #20: Password Directory This video will show you on how to protect your directories and folders of your site. Video #21: MySQL Database This video will show you on how to create and manage mySQL Databases. Video #22: Error Pages This video will show you on how to change your error pages so that they will create profit for you. Video #23: Fantastico This video will show you on how to work with Fantastico to install scripts easily. Video #24: Crons This video will show you on how to create your cron jobs. Now think about it. If you're not watching these videos, it may take you many hours to figure out the steps to manage your cPanel account. (Of course, depending on your present level of skills and knowledge) Why spend the next weeks and months trying to figure out all of the steps it takes to get things going online -- when you can watch someone show you exactly how to take action and get your website up and running today? With these videos, you'll be able to watch them directly from the computer screen itself!

## DOWNLOAD HERE

### Similar manuals:

Basics Of The Video Production Diary

New!Social Media TakeOver - 8 Videos Included

Studyguide For Basics Of Anesthesia By Miller, Ronald D., ISBN 9781437716146 - Cram101 Textbook Reviews

Taekwondo Basics - Scott Shaw

HBR Guide To Finance Basics For Managers - Harvard Review

Mobile Marketing Magnet - Videos

**Business Building Basics** 

**Golf Basics For Newbies** 

<u>Screen Time: How Electronic Media-From Baby Videos To Educational Software-Affects Your</u> <u>Young Child - Lisa Guernsey</u>

Yoga Basics - , Annellen Simpkins

<u>The Everything Guide To Algebra: A Step-by-Step Guide To The Basics Of Algebra - In Plain</u> <u>English! - Christopher Monahan</u>

**CPanel Tutorials** 

Solar Electricity Basics: A Green Energy Guide - Dan Chiras

Aikido Basics - , Lynn Seiser

Kungfu Basics - Paul Eng

Renters' Rights: The Basics - Attorney Portman, Janet

Access To Communication: Developing The Basics Of Communication With People With Severe Learning Difficulties Through Intensive Interaction - , Dave Hewett

10 Music Tracks With 20 High Background Videos PLR

PLR-Pack Vol.2 13 High Background Videos PLR

PLR-Pack Vol.3 12 High Background Videos PLR

WP Plugin Secrets W/RR - 10 Part Wordpress Plugin Videos

WP Warm Up W/RR - 13 Part Wordpress Blog Videos

#### Music Loops For Background Videos

- Forex Trading Video Course With 156 Videos By Forex Expert
- Basics Of CMOS Cell Design
- **Basics Of Computer Networking**
- Basics Of Holography
- Basics Of PET Imaging
- Basics Of The Solar Wind
- Excel Basics To Blackbelt
- Jak-Stat Signaling : From Basics To Disease
- Modular Forms: Basics And Beyond
- IC Layout Basics
- Basics Of The Method Model
- Wiley CIA Exam Review 2013, Part 1, Internal Audit Basics
- **Basics Of Laser Physics**
- **Budgeting Basics And Beyond**
- Halloween HD Motion Video Collection PT.1-5 MP4 Videos With
- Music Videos In The Classroom Young People Exploring The World
- The Basics Of Teamwork [Hausarbeit Plus Präsentation]
- Basics Of Major Strategic (and Analytic) Tools
- **Buyout Basics**
- Audel Machine Shop Basics
- Building Type Basics For Elementary And Secondary Schools
- **Gardening Basics For Dummies**
- Mergers And Acquisitions Basics
- The Basics Of Finance
- How To Create Promotional Videos
- **<u>3 Social Marketing Videos</u>**